# GRAFHCORE

### **POPART - SUPPORT ONNX ON IPU**

Han Zhao 赵晗

Graphcore Tech Team Lead

hanzhao@graphcore.ai

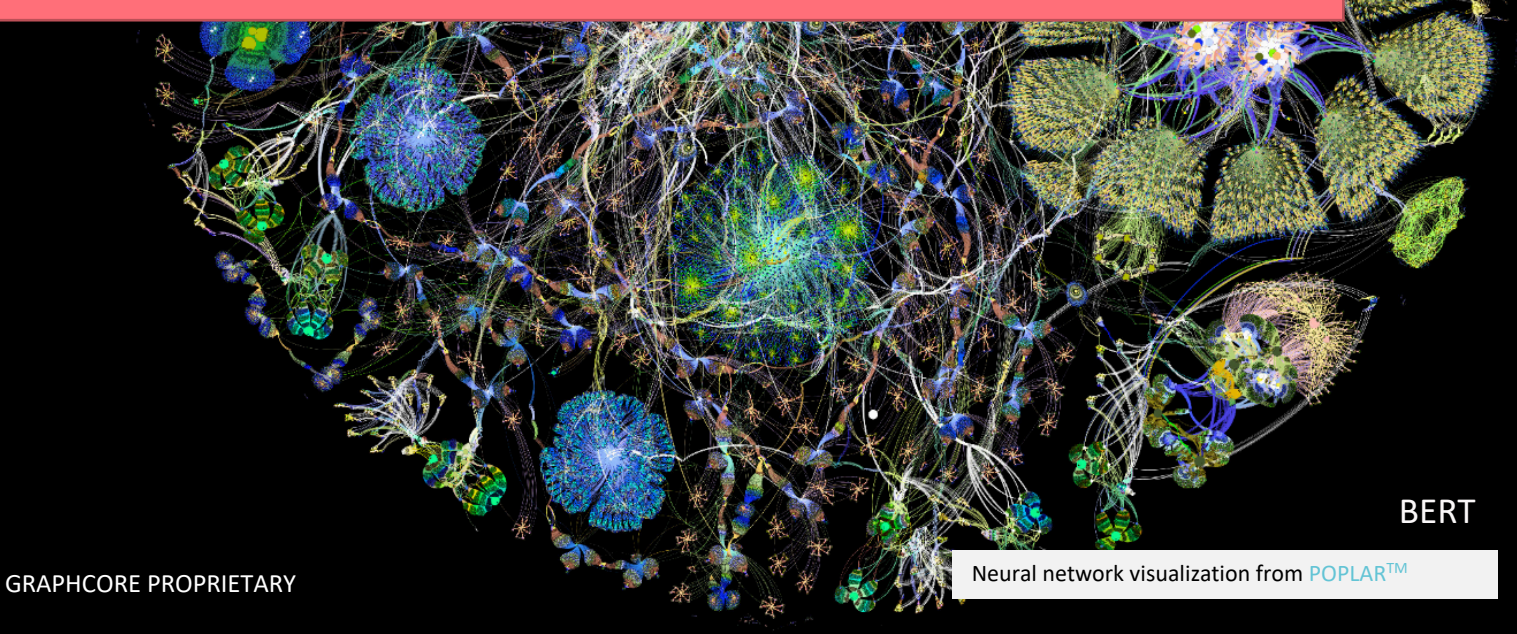

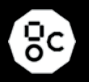

### ABOUT GRAPHCORE

### **Hardware Software Platforms**

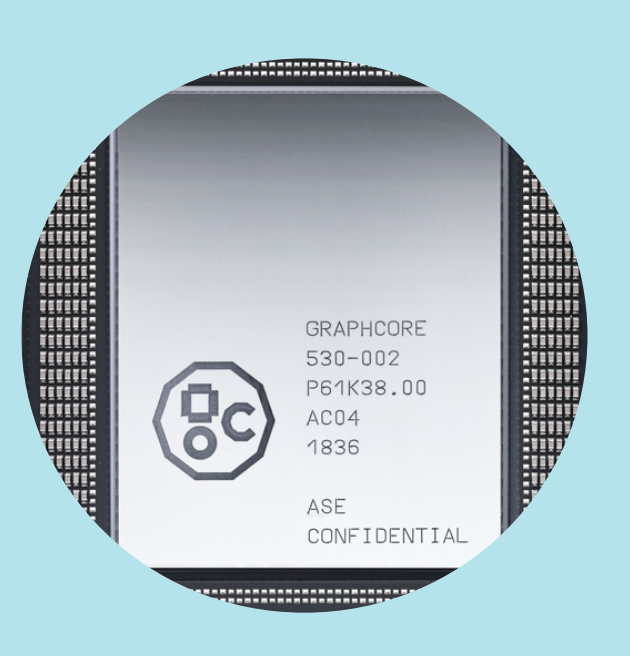

IPU processors designed for AI

GRAPHCORE PROPRIETARY

( ပွင

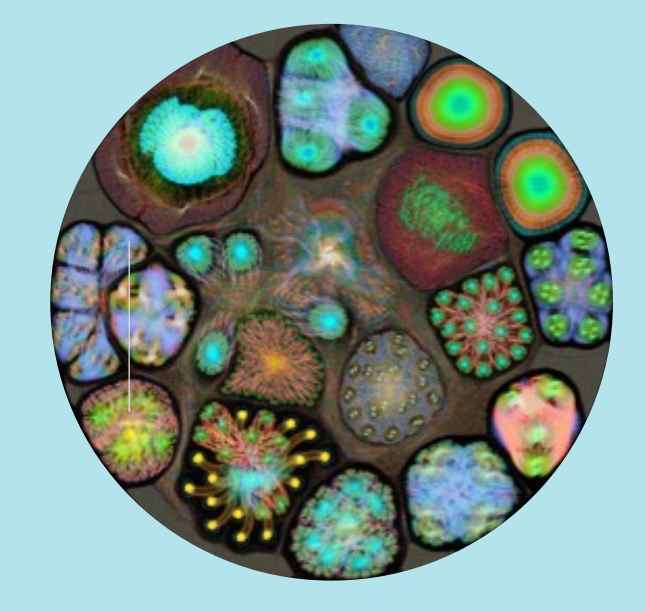

Poplar® software stack & development tools

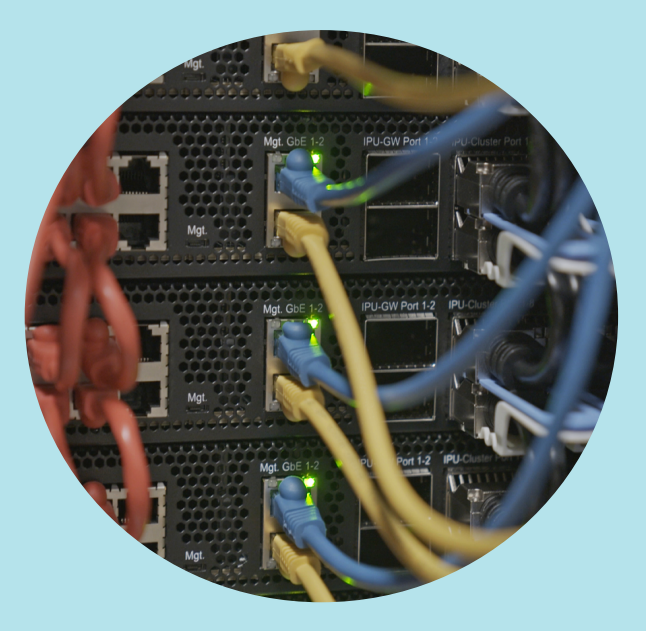

M2000 and Server IPU-POD<sub>64</sub> scale-out

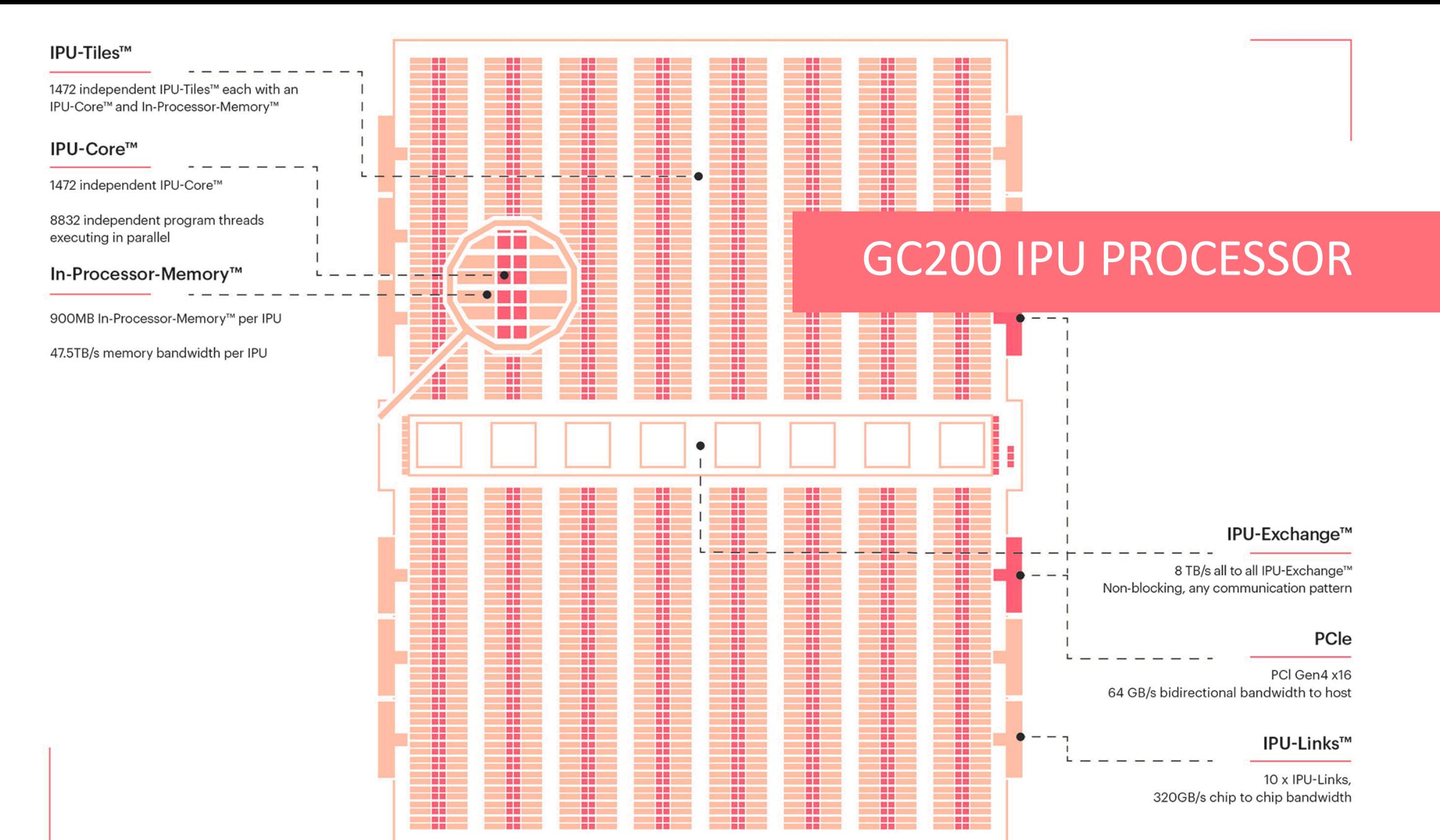

**GRAPHCORE PROPRIETARY** 

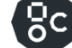

#### IPU SCALEOUT: INNOVATIONS & DIFFERENTIATORS

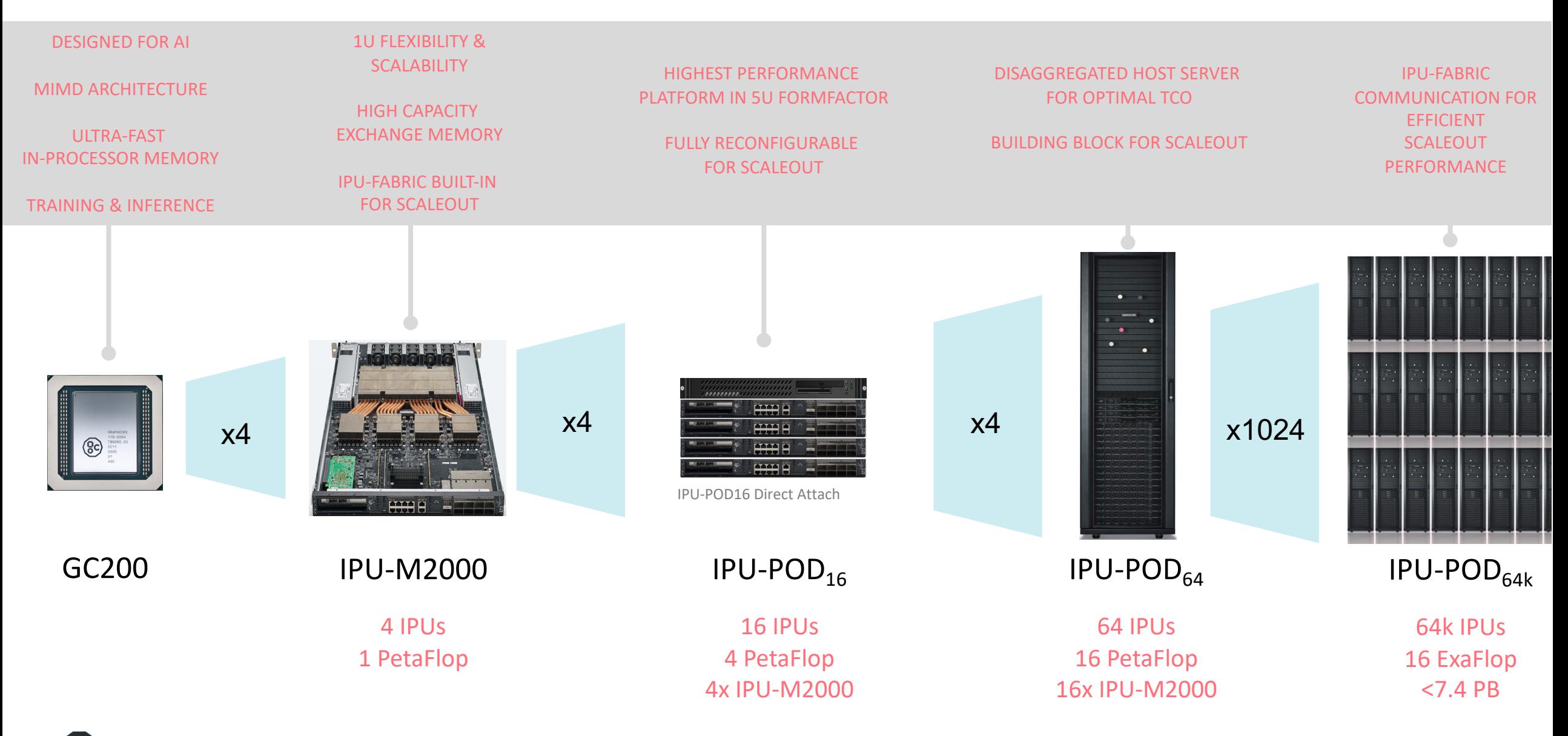

#### **PopART**

- PopART : Poplar Advanced Runtime
- PopART is a runtime which can execute ONNX models on IPU(s)
- Implements ONNX IR version 4 , Opset Versions 6 to 11
- Supports inference & training(\*)
- Provides a C++ & Python API
- Provides a builder API to construct ONNX models programmatically

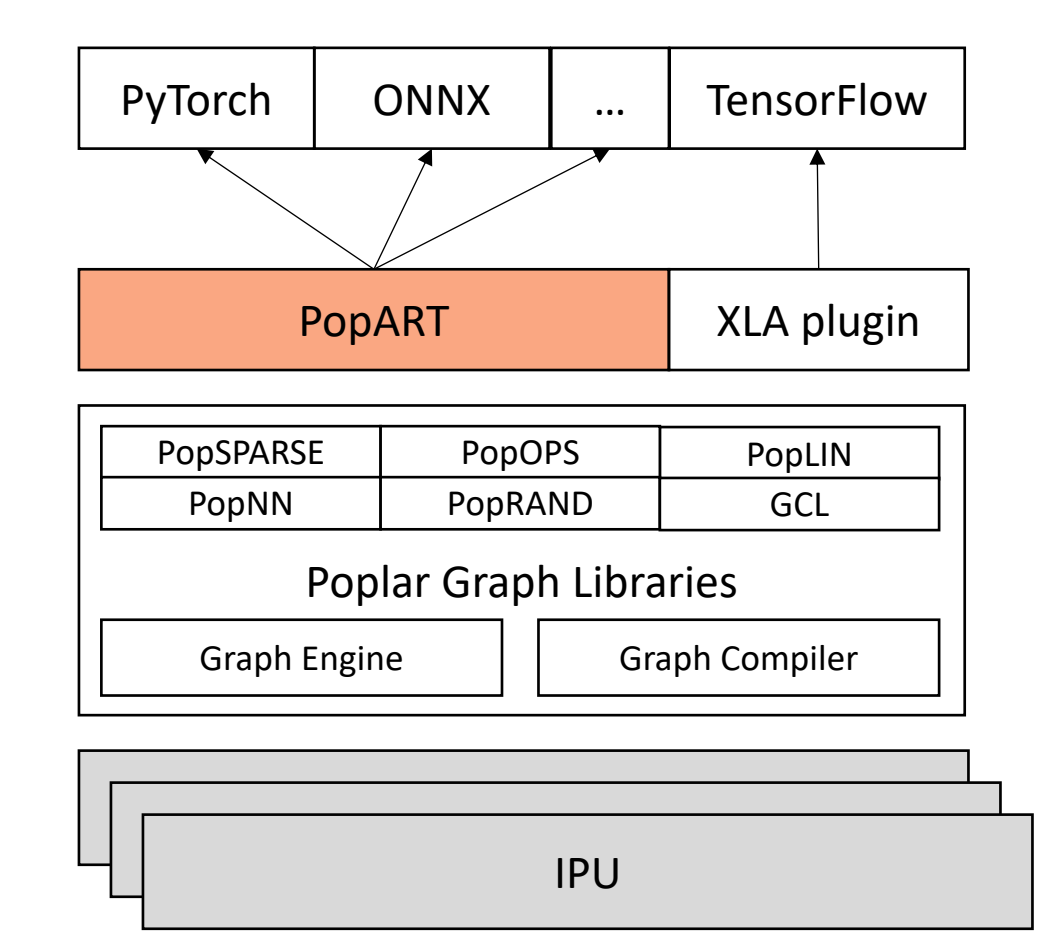

#### **PopART INFERENCE example**

```
01 import numpy as np
02 from popart import *
03
04
05 # Create inference session for "add.onnx"
06 session = InferenceSession(fnModel="add.onnx",
07 dataFeed=DataFlow(batchesPerStep=1, {"sum": AnchorReturnType("FINAL")}),
08 deviceInfo=DeviceManager().acquireAvailableDevice(numIpus=1))
09
10 # Create buffers to receive the output data from the execution of the model
                                                                                                                  add.onnx11 anchors = session.initAnchorArrays()
12
                                                                                                    \mathsf{x}13 # Compile graph – where the magic happens
14 session.prepareDevice()
15
                                                                                                       3\times4\times53 \times 4 \times 516 # Create the input data
17 x = np.random.randn(3, 4, 5).astype(np.float32)18 y = np.random.rand(3, 4, 5).astype(np.float32)
                                                                                                        Add
19
20 # Run the inference session. The PyStepIO defines the inputs and outputs for the run
21 session.run(PyStepIO({''x": x "y": y}, anchors))
22
                                                                                                            3 \times 4 \times 523 # Print the result
24 print(anchors["sum"])
25
                                                                                                        sum
```
#### **PopART TRAINING example**

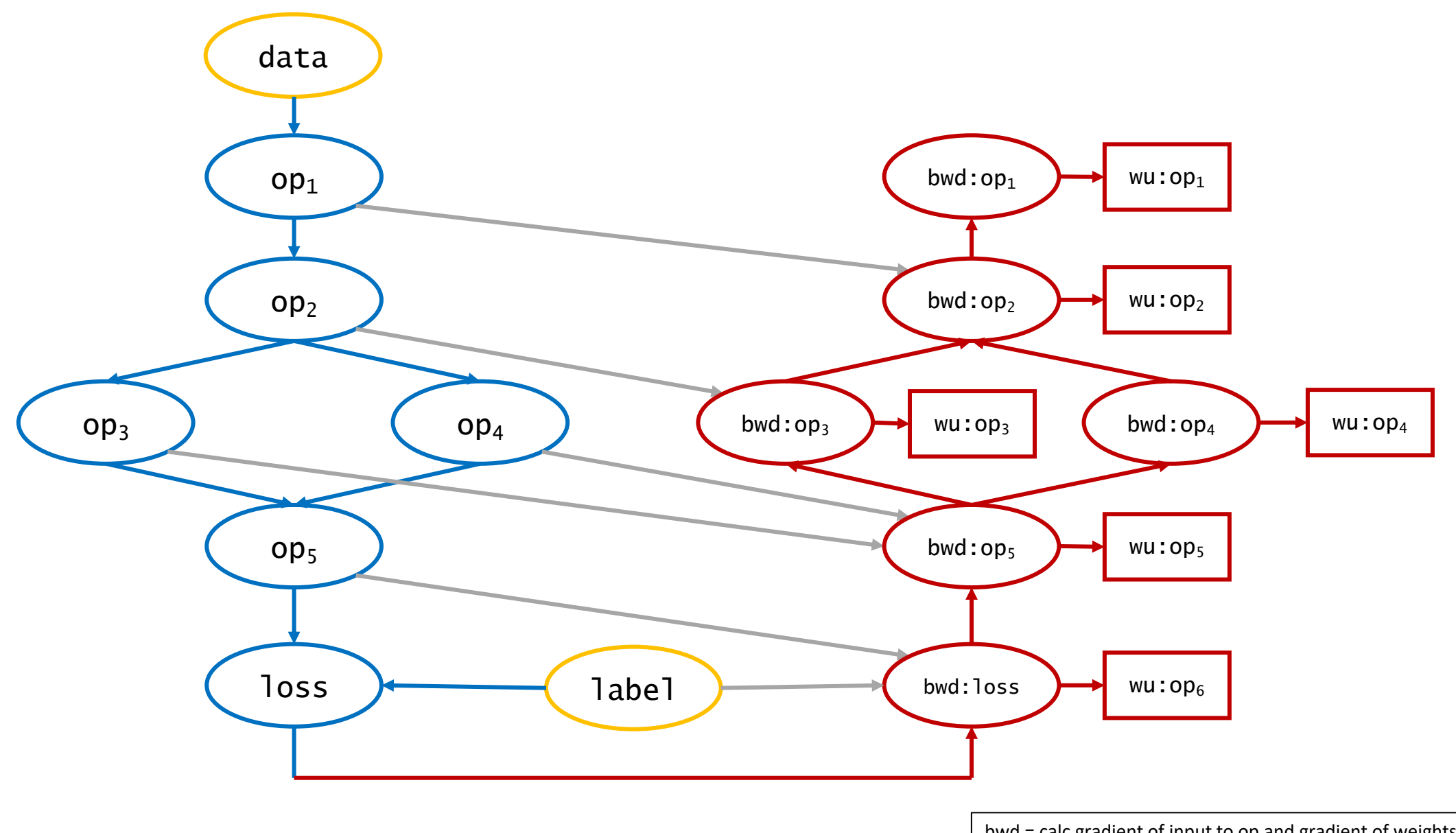

#### **PopART TRAINING example**

```
01 import numpy as np
02 from popart import *
03
04
05 builder = Builder("model.onnx")
06
07 # Add a softmax layer to the output of the model & add a label input
08 probs = builder.aiOnnx.softmax(["output"])
09 label = builder.addInputTensor(TensorInfo("INT32", [1]), "label")
10
11 # Create training session (batchesPerStep = 32)
12 session = TrainingSession(fnModel=builder.getModelProto(),
13 dataFeed=DataFlow(batchesPerStep=32, {"loss": AnchorReturnType("ALL")}),
14 losses=[NllLoss("output", label, "loss")],
15 optimizer=SGD(learning_rate=0.001),
16 deviceInfo=DeviceManager().acquireAvailableDevice(numIpus=1))
17
18 # Create buffers to receive results from the execution
19 anchors = session.initAnchorArrays()
20
21 # Compile graph
22 session.prepareDevice()
23
24 # Write the weights & optimizer to the device
25 session.weightsFromHost()
26 session.optimizerFromHost()
27
28 # Run the training session
29 for i in range(8):
.. \lt Read the data (image_data [32, 4, 224, 224] & label_data [32, 4, 1]) >>
36 session.run(PyStepIO({"input": image_data, "label": label_data }, anchors))
37
38 # Write the trained model to file
39 session.modelToHost("trained model.onnx")
```
#### **DATA PARALLELISM: REPLICATION**

options = SessionOptions() options.enableReplicatedGraphs = True options.replicationFactor = 4 session = TrainingSession(fnModel=builder.getModelProto(), userOptions=options, ...)

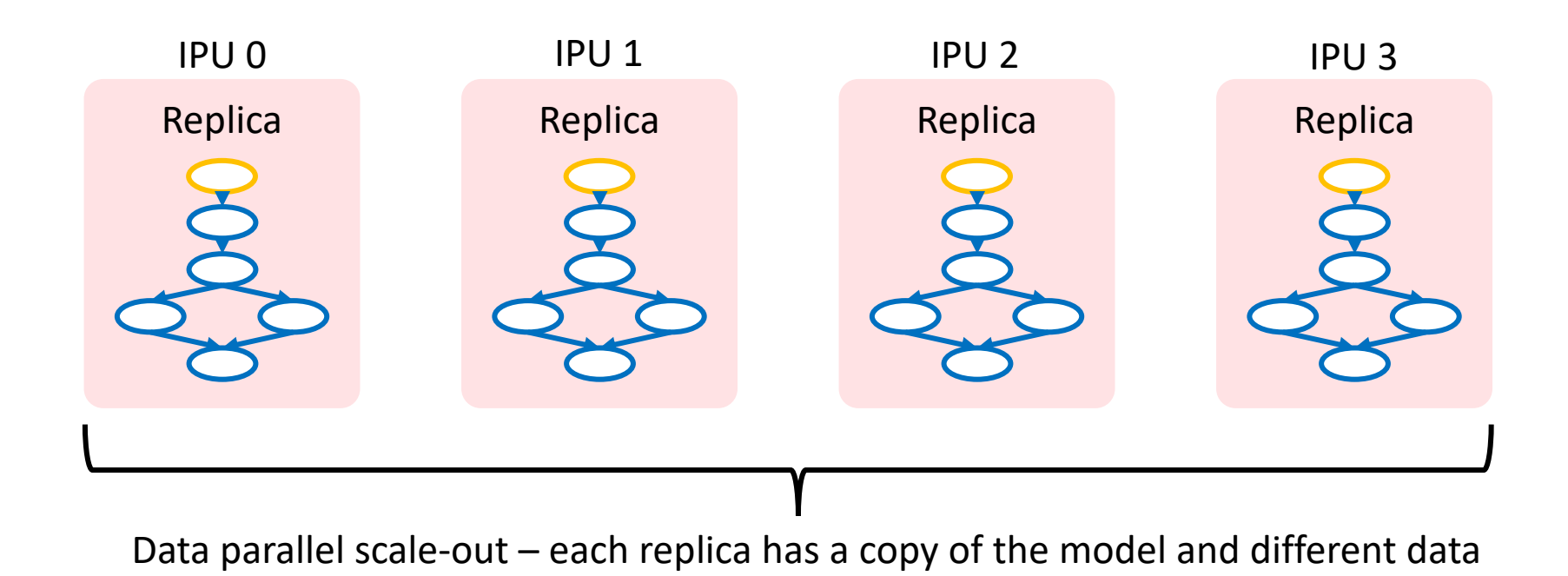

#### **MODEL PARALLELISM: SHARDING LAYERS ACROSS IPUS**

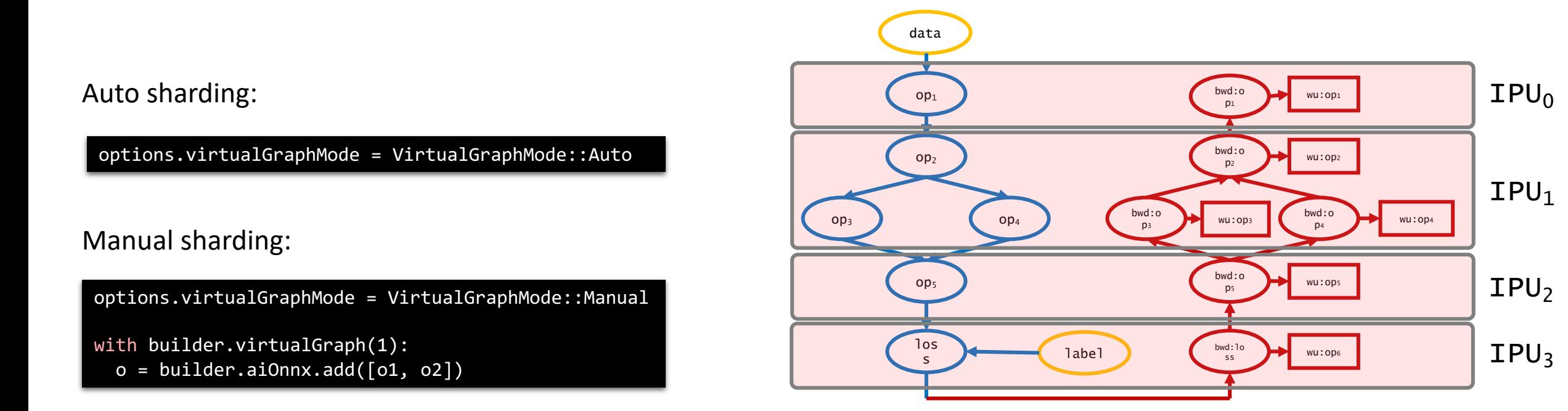

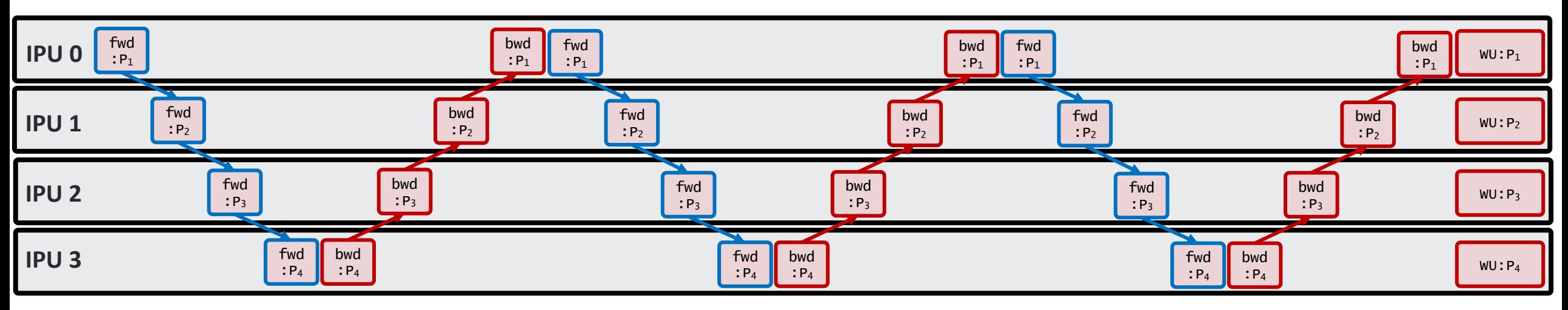

ခြင

#### **MODEL PARALLELISM: PIPELINING**

Enable pipelining:

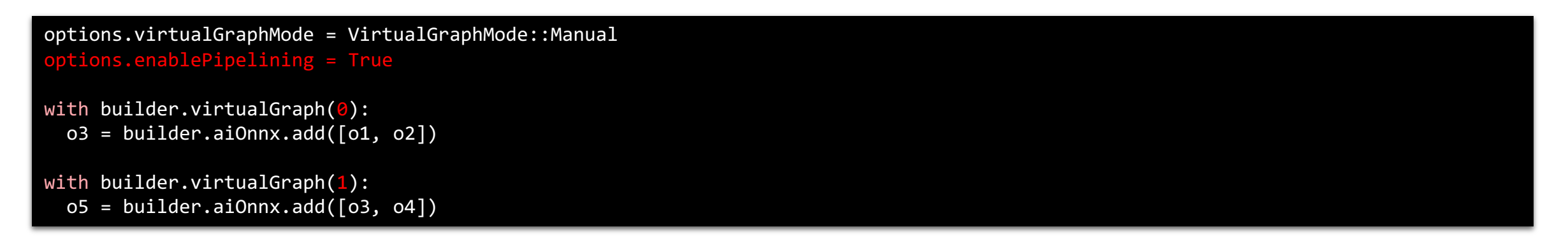

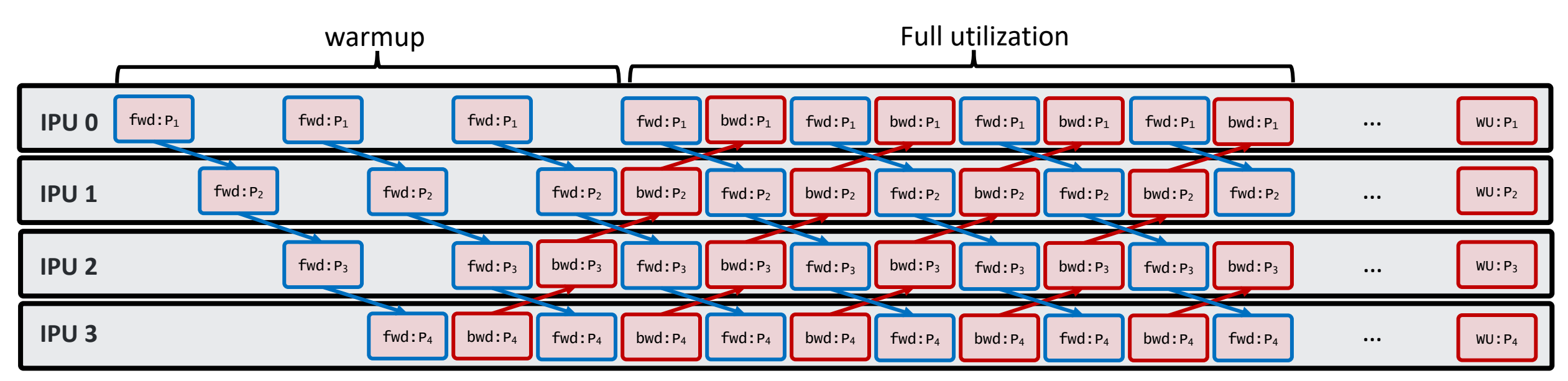

time

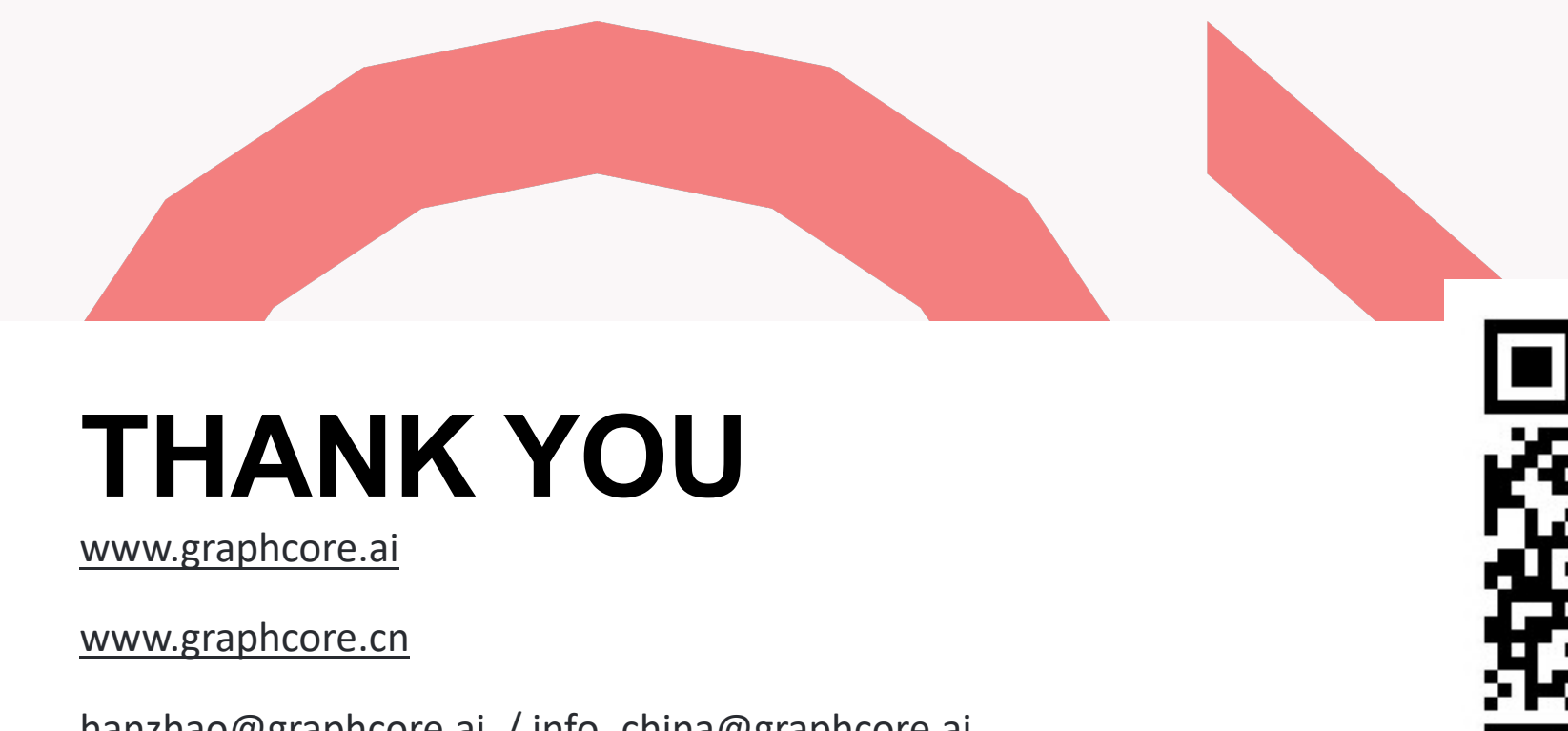

## **THANK YOU**

www.graphcore.ai

www.graphcore.cn

hanzhao@graphcore.ai / info\_china@graphcore.ai

 $\mathbf{g}$ c **GRAPHCORE PROPRIETARY**